# **100% Money Back**

**Vendor:** SASInstitute

**Exam Code:** A00-281

**Exam Name:** SAS Certified Clinical Trials Programmer Using SAS 9 Accelerated Version

**Version:** Demo

#### Given the following data at WORK DEMO:

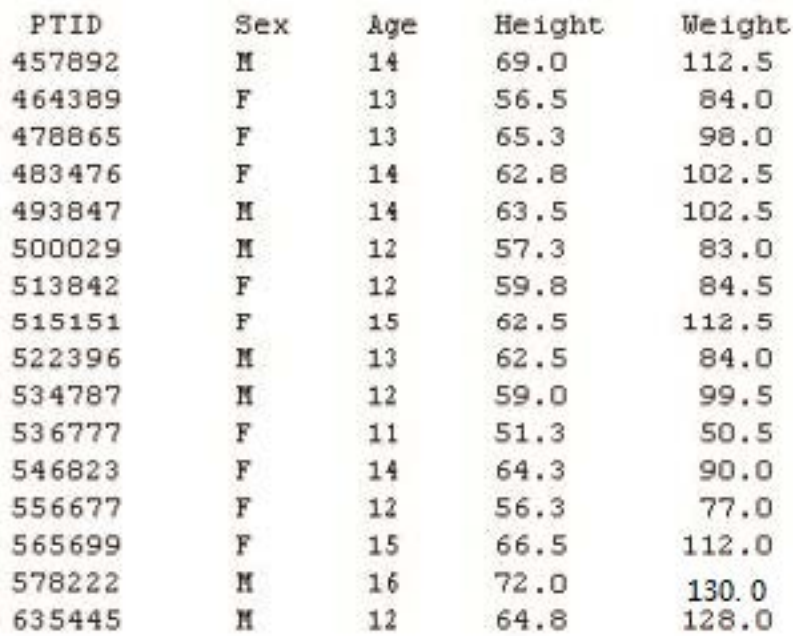

Which SAS program prints only the first 5 males in this order from the data set?

```
A.
```

```
proc sort data=WORK.DEMO out=out; 
by sex; 
run; 
proc print data= out (obs=5); 
run; 
B.
proc print data=WORK.DEMO(obs=5); 
where Sex='M'; 
run; 
C.
proc print data=WORK.DEMO(where=(sex='M')); 
where obs<=5:
run; 
D.
proc sort data=WORK.DEMO out=out; 
by sex descending; 
run; 
proc print data= out (obs=5); 
run;
```
# **Answer: B**

Which SAS program will apply the data set label 'Demographics' to the data set named DEMO?

# **A.**

data demo (label='Demographics'); set demo; run; **B.** data demo; set demo (label='Demographics'); run; **C.** data demo (label 'Demographics'); set demo; run; **D.** data demo; set demo; label demo= 'Demographics'; run;

# **Answer: A**

# **QUESTION NO: 3**

The following SAS program is submitted:

proc sort data=SASUSER.VISIT out=PSORT;

by code descending date cost;

run;

Which statement is true regarding the submitted program?

**A.** The descending option applies to the variable CODE.

- **B.** The variable CODE is sorted by ascending order.
- **C.** The PSORT data set is stored in the SASUSER library.
- **D.** The descending option applies to the DATE and COST variables.

#### **Answer: B**

#### **QUESTION NO: 4**

What information can be found in the SAS Dictionary tables? (Choose two.)

- **A.** datasets contained within a specified library
- **B.** values contained within a specified format
- **C.** variables contained within a specified dataset
- **D.** values contained within a specified variable

#### **Answer: A,C**

#### **QUESTION NO: 5**

Given the following data set:

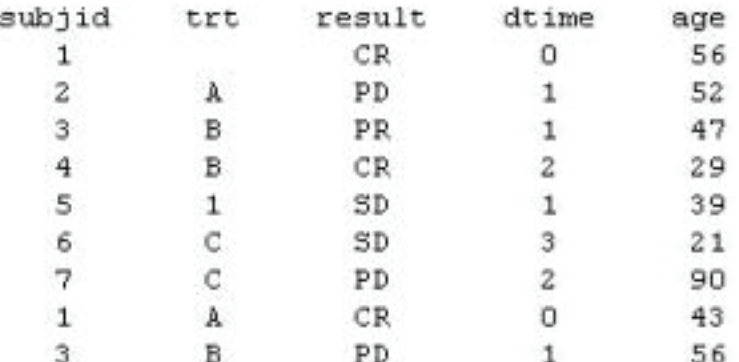

The following output was generated from PROC PRINT.

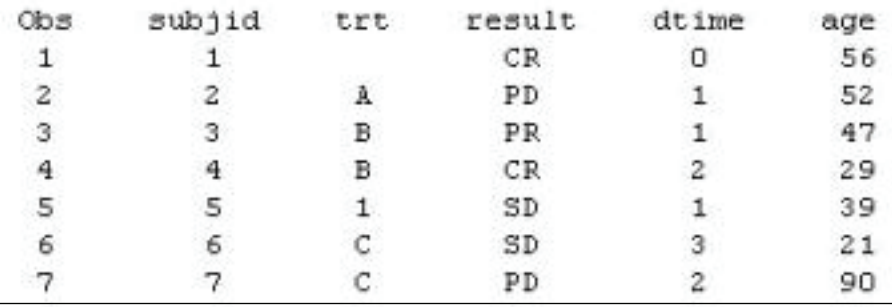

Which program was used to prepare the data for this PROC PRINT output?

# **A.**

proc sort data=one out=two; by subjid; run; **B.** proc sort data=one out=two nodupkey; by subjid; run; **C.** proc sort data=one out=two nodup; by subjid; run; **D.** proc sort data=one out=two nodupkey; by subjid trt; run;

# **Answer: B**

# **QUESTION NO: 6**

This question will ask you to provide a line of missing code.

The following SAS program is submitted:

```
proc freq data=dist;
   <insert code here>
run;
```
to create the following output:

The FREQ Procedure Table of site by group

site group

Frequency

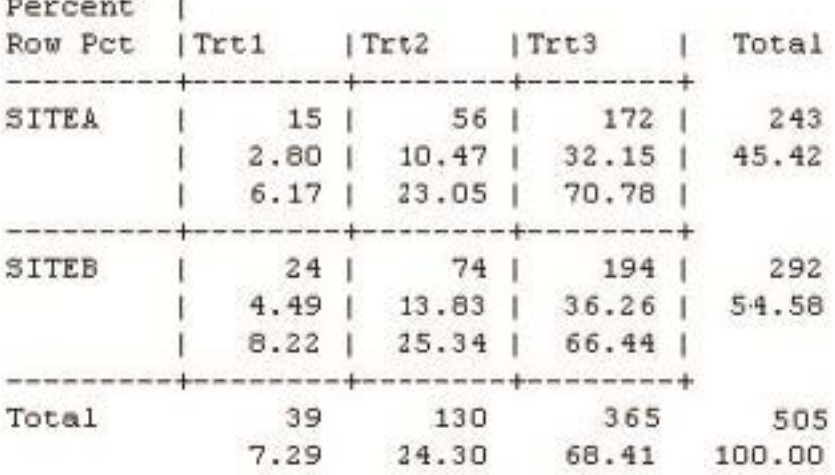

Which statement is required to produce this output?

- **A.** TABLES site\*group /nocol;
- **B.** TABLES site\*group /norow;
- **C.** TABLES site\*group;
- **D.** TABLES site\*group /nocol norow;D. TABLES site\*group /nocol norow;

#### **Answer: A**

#### **QUESTION NO: 7**

Which statement correctly adds a label to the data set?

# **A.**

DATA two Label="Subjects having duplicate observations"; set one; run;

# **B.**

```
DATA two; 
Label="Subjects having duplicate 
observations"; set one; 
run; 
C.
DATA two; 
set one; 
Label dataset="Subjects having duplicate 
observations"; run; 
D.
DATA two(Label="Subjects having duplicate 
observations"); set one; 
run;
```
#### **Answer: D**

# **QUESTION NO: 8**

Given the following data set:

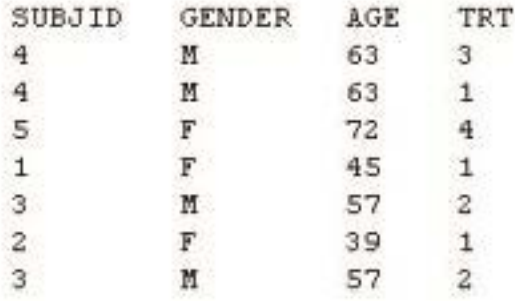

The following output data set was produced:

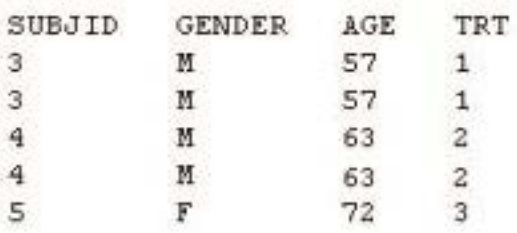

Which SAS program produced this output?

```
proc sort data=one(where=(age>50)) out=two; 
by subjid; 
run; 
B.
proc sort data=one(if=(age>50)) out=two; 
by subjid; 
run; 
C.
proc sort data=one out=two; 
where=(age>50); 
by subjid; 
run; 
D.
proc sort data=one out=two; 
if age>50; 
by subjid; 
run;
```
#### **Answer: A**

#### **QUESTION NO: 9 CORRECT TEXT**

The following question will ask you to provide a line of missing code.

The following program is submitted to output observations from data set ONE that have more than one record per patient.

```
proc sort data=one out=two;
 by subjid;
run;
data two:
 set two:
 <insert code here>
  if (first.subjid ne 1 or last.subjid ne 1)
run :
```
In the space below, enter the line of code that will correctly complete the program (Case is ignored. Do not add leading or trailing spaces to your answer.).

#### **Answer: BYSUBJID;**

#### **QUESTION NO: 10**

Given the data set WORK.BP with the following variable list:

 $#$ Variable Type Lei Label  $\mathbf{1}$ DIABP Num  $\overline{\mathbf{3}}$ Diastolic Blood Pressure PTNO Char  $\frac{1}{2}$ Patient Number  $\overline{2}$  $3<sup>°</sup>$ SYSBP Num  $\overline{3}$ Systolic Blood Pressure

The following SAS program is submitted:

```
ods select ExtremeObs;
proc univariate data=WORK.B?;
 var DIABP;
  id PTNO;
run;
```
Which output will be created by the program?

 $C$  A.

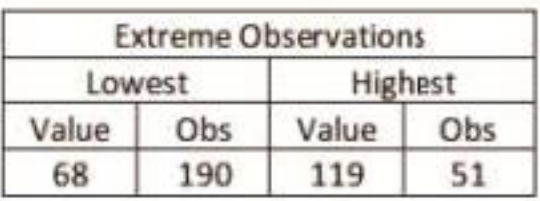

 $C$  B.

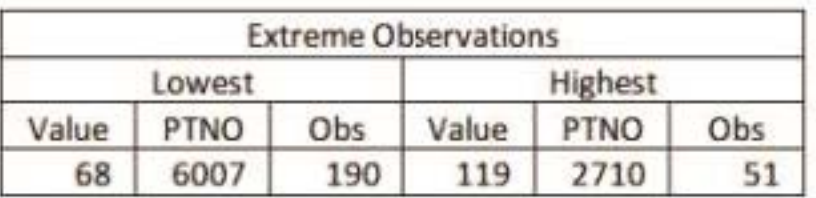

 $\in$  c.

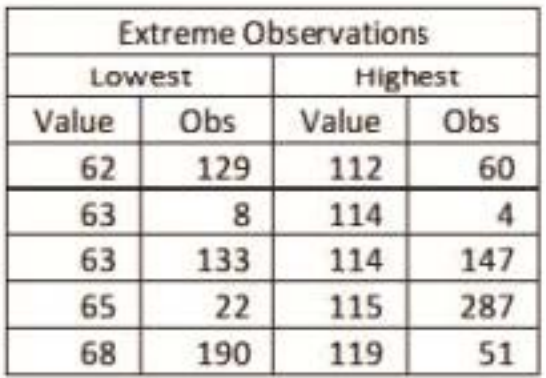

 $C$  D.

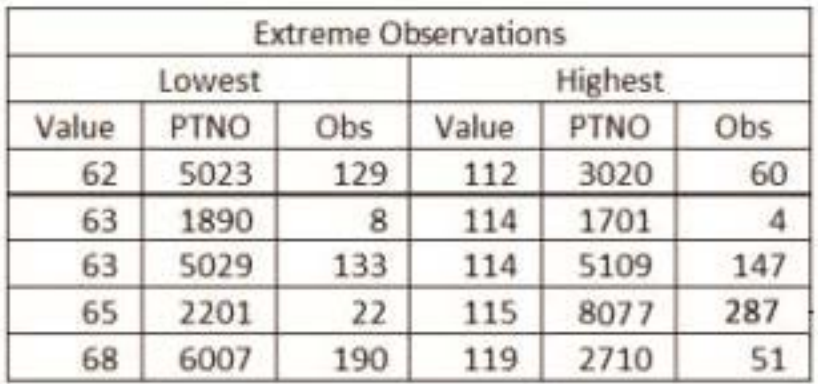

**A.** Option A

**B.** Option B

**C.** Option C

**D.** Option D

The following SAS program is

```
proc univariate data=WORK.STUDY;
 by VISIT;
  class REGION TREAT;
  var HBA1C GLUCOSE;
run:
```
You want to store all calculated means and standard deviations in one SAS data set.

Which statement must be added to the program?

**A.** output mean std;

- **B.** ods output mean=m1 m2 std=s1 s2;
- **C.** output out=WORK.RESULTS mean=m1 m2 std=s1 s2;
- **D.** ods output out=WORK.RESULTS mean=m1 m2 std=s1 s2;

**Answer: C** 

#### **QUESTION NO: 12**

Which program will report all created output objects in the log?

# **A.**

```
proc ttest data=WORK.DATA1 ods=trace; 
class TREAT; 
var RESULTS; 
run; 
B.
ods trace on; 
proc ttest data=WORK.DATA1; 
class TREAT; 
var RESULTS;
```
run; **C.** ods trace=log; proc ttest data=WORK.DATA1; class TREAT; var RESULTS; run; **D.** ods trace log; proc ttest data=WORK.DATA1; class TREAT; var RESULTS; run;

#### **Answer: B**

#### **QUESTION NO: 13**

Review the following procedure format:

```
PROC TTEST data=data:
  class group-variable;
  var variable;
run:
```
What is the required type of data for the variable in this procedure?

**A.** Character

**B.** Continuous

**C.** Categorical

**D.** Treatment

**Answer: B** 

# **QUESTION NO: 14**

The following output is displayed:

-

#### Table of GENDER by ANSWER

**GENDER ANSWER** 

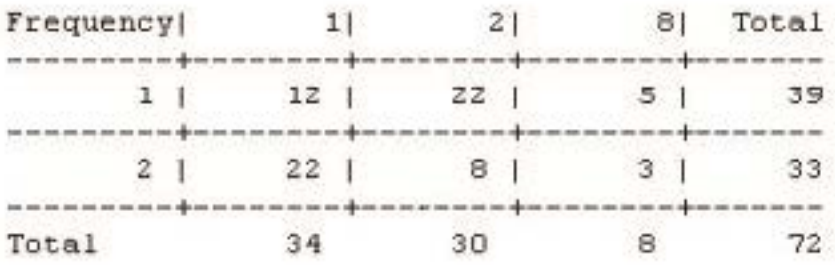

Frequency Missing = 4

Which SAS program created this output?

#### **A.**

proc freq data=WORK.TESTDATA; tables gender \* answer / nocol norow nopercent; run;

#### **B.**

proc freq data=WORK.TESTDATA; tables answer \* gender / nocol norow nopercent; run;

# **C.**

proc freq data=WORK.TESTDATA; tables gender \* answer / nocol norow nopercent missing; run;

#### **D.**

proc freq data=WORK.TESTDATA; tables answer \* gender / nocol norow nopercent missing; run;

#### **Answer: A**

# **QUESTION NO: 15**

You want 90% confidence limits for a binomial proportion from a one-way table with PROC FREQ. Which option must you add to the TABLES statement?

**A.** BINOMIAL **B.** BINOMIAL ALPHA=0.9

#### **C.** BINOMIAL ALPHA=90 **D.** BINOMIAL ALPHA=0.1

**Answer: D** 

#### **QUESTION NO: 16**

The following SAS program is

```
data ae:
   input PTNO AESOC $ 6-32 AEPT $ 34-56 ONTREAT $;
   cards:
 2001 Cardiac disorders
                                   Cardiac arrest
                                                           Y
 2002 Infections and infestations Empyema
                                                           Ÿ.
 2002 Hepatobiliary disorders
                                  Hepatic failure
                                                           \overline{Y}2002 Infections and infestations Leptospirosis
                                                           Y
 2003 Nervous system disorders
                                   Cerebral hemorrhage
                                                           \mathbb N2004 Cardiac disorders
                                   Cardiac arrest
                                                           Y
 2004 Cardiac disorders
                                   Atrial fibrillation
                                                           N
 2006 Infections and infestations Wound infection
                                                           Y
 2007 Renal and urinary disorders Renal failure
                                                           Y
 2007 Gastrointestinal disorders Pancreatitis acute
                                                           Y
 2007 Gastrointestinal disorders Gastric ulcer
                                                           Y
                                   Hypotension
 2008 Vascular disorders
                                                           Y
                                                           Ÿ
 2008 Infections and infestations Sepsis
 2010 Cardiac disorders
                                   Cardiac arrest
                                                           Y
 2010 Renal and urinary disorders Renal failure acute
                                                           \overline{Y}2011 Social circumstances
                                   Homicide
                                                           N
 ÷
run:
 proc freq data=WORK.AE noprint;
   where ontreat="Y"; tables aesoc / out=WORK.FREQ1;
run;
 proc print data=WORK.FREO1 noobs:
   where aesoc="Cardiac disorders";
   var count;
run;
```
What result is displayed for the variable COUNT?

**A.** 1 **B.** 2 **C.** 3C.3

#### **Answer: C**

#### **QUESTION NO: 17**

Given the following output from the TTEST Procedure: Variable:

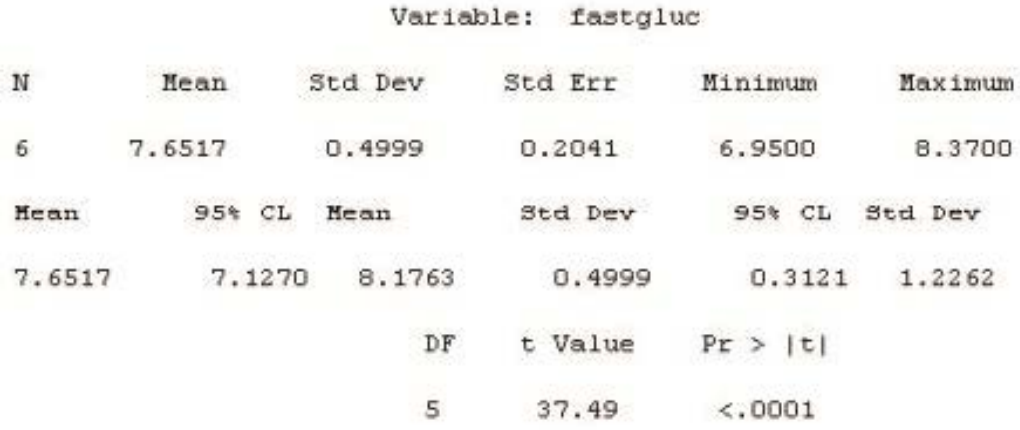

What is the t-test p-value?

**A.** 0.3121 **B.** <.0001 **C.** 37.49 **D.** 0.2041

**Answer: B** 

#### **QUESTION NO: 18**

You want to calculate the p-value of Fisher's exact test for a 3x3 table. Which option must you add to the TABLES statement of PROC FREQ?

**A.** CHISQ **B.** CMH **C.** EXACT **D.** EXPECTED

The following SAS program is

```
ods output ChiSq(match all) = WORK.PVALUES(where=(statistic eq 'Chi-Square')) ;
proc freq data=WORK.ENDPT;
  tables ENDPT1 * TREAT / chisq;<br>tables ENDPT2 * TREAT / chisq;
run:
ods output close :
```
How many data sets are created and how many observations are in the data set(s)?

- **A.** 1 data set named PVALUES with 1 observation.
- **B.** 1 data set named PVALUES with 2 observations.
- **C.** 2 data sets named PVALUES and PVALUES1 each with 1 observation.
- **D.** 2 data sets named PVALUES1 and PVALUES2 each with 2 observations

#### **Answer: C**

#### **QUESTION NO: 20**

This question will ask you to provide a line of missing code.

Given the following log entry:

```
45
           data adsl ;
46
              merge dm
                         (in = indm)47
                    disp (in=indisp);
48
              by subjid ;
49
              <insert code here>
50
           run :
MERGE ISSUE: subjid=003 indm=1 indisp=0
MERGE ISSUE: subjid=005 indm=0 indisp=1
NOTE: There were 4 observations read from the data set WORK.DM.
NOTE: There were 4 observations read from the data set WORK.DISP.
NOTE: The data set WORK.ADSL has 5 observations and 3 variables.
NOTE: DATA statement used (Total process time) :
                          0.07 seconds
      real time
                          0.01 seconds
      cpu time
```
Which line of code would produce the blue notes in the log?

**A.** if indm ne indisp then output 'MERGE ISSUE: ' subjid indm indisp ;

- **B.** if indm ne indisp then put 'MERGE ISSUE: ' subjid= indm= indisp=;
- **C.** %if indm ne indisp %then %put 'MERGE ISSUE: ' subjid= indm= indisp=;
- **D.** if indm ne indisp then put 'MERGE ISSUE: ' all ;

#### **Answer: B**

#### **QUESTION NO: 21**

Which option for PROC COMPARE will list all observations and variables found in only one of the two data sets being compared?

- **A.** LISTALL
- **B.** OUTALL
- **C.** ALLOBS
- **D.** OUTDIFF

#### **Answer: A**

#### **QUESTION NO: 22**

Given the following log entry:

```
47
           data hrates ;
48
              merge dm hr ;
49
              by subjid :
50
           run ;
INFO: The variable sexcd on data set WORK.DM will be overwritten by data set WORK.HR.
NOTE: There were 4 observations read from the data set WORK.DM.
NOTE: There were 4 observations read from the data set WORK.HR.
NOTE: The data set WORK.HRATES has 4 observations and 4 variables.
NOTE: DATA statement used (Total process time):
                          0.06 seconds
     real time
      cpu time
                          0.01 seconds
```
Which SAS system option adds the blue highlighted lines to the log?

**A.** INFO **B.** MSGLEVEL=I **C.** INVALIDDATA='I' **D.** NOTES

**Answer: B** 

#### **QUESTION NO: 23**

A SAS report procedure results in the log below.

```
13
           proc report data=vitals ;
14
              column patid visit height weight sysbp diabp ;
15
           run ;
NOTE: Multiple concurrent threads will be used to summarize data.
NOTE: There were 26 observations read from the data set WORK.VITALS.
HOTE: At least one W.D format was too small for the number to be printed. The
    decimal may be shifted by the "BES" format.
NOTE: The PROCEDURE REPORT printed page 1.
NOTE: PROCEDURE REPORT used (Total process time):
      real time
                          0.01 seconds
                          0.01 seconds
      cpu time
```
What should you add to the PROC REPORT to address the blue note in this log?

**A.** Use DEFINE statements with the WIDTH= option set large enough to print all values for each variable

**B.** Specify COLWIDTH= option with a value large enough to print all values in the data

- **C.** Use DEFINE statements where FLOW is specified for each numeric variable
- **D.** Use a FORMAT statement with formats large enough to print all values for each numeric

variable

**Answer: D** 

## **QUESTION NO: 24**

Which validation technique involves two programmers writing separate programs to produce the same output, then comparing the result?

- **A.** Independent Programming
- **B.** Peer Matching
- **C.** Identical Programming
- **D.** Peer Review

**Answer: A** 

#### **QUESTION NO: 25**

A SAS program is submitted and the following log is written.

```
893 data WORK. CHECKVISITS:
     set WORK.VISITS(keep=PATID VISDTO VISDT1 VISDT2 VISDT3 VISDT4);
894
895
      array VISDT(1:4):896
     do i=1 to 4:
897
       if VISDT(i) ?VISDT(1-1) gt 10 then output;
898
      end:
899 run;
ERROR: Array subscript out of range at line 897 column 21.
```
What is the cause of this error message?

**A.** The ARRAY declaration is syntactically incorrect.

**B.** The IF statement is syntactically incorrect.

**C.** The DO loop tries to get a value from a variable which does not exist.

**D.** The IF statement tries to get ARRAY elements which are not declared.

**Answer: D** 

The following SAS program is submitted:

```
data WORK.TEST;
  set WORK.WGTCODE;
  if Subjecde='Wgt2' then Description='Over';
  else Description='Unknown';
run;
```
If the value for the variable Subjcode is "WGT2", what is the value of the variable Description?

- **A.** missing character value
- **B.** Unknown
- **C.** Over
- **D.** Wgt2

**Answer: B** 

#### **QUESTION NO: 27**

Data Set HR Variables: SUBJID

×,

Given two data sets with the following variables:

```
VISIT
     · HRATE
Data Set DISP Variables:
     · SUBJID
     -
        VISIT
     · STATUS
Each data set was sorted by the subject identifier (SUBJID) and merged together. The resulting log is shown below.
  50
             data hrates ;
                merge hr disp ;
  5152
                by subjid;
  53
             run:NOTE: MERGE statement has more than one data set with repeats of BY values.
 NOTE: There were 13 observations read from the data set WORK.HR.
 NOTE: There were 6 observations read from the data set WORK.DISP.
 NOTE: The data set WORK.HRATES has 13 observations and 5 variables.
```
Why is the blue note showing in the log?

**A.** The variable VISIT occurs in both data sets but is not included in the BY statement.

**B.** There are no observations with matching values for SUBJID in either data set.

**C.** There are multiple observations with the same value for SUBJID in both data sets.

**D.** One of the two data sets has multiple observations with the same value for SUBJID.

**Answer: C** 

# **QUESTION NO: 28**

The following SAS program is submitted, but fails due to syntax errors.

```
data WORK.TOTALEXPEND(keep=MonthExp(12});
  set WORK.MONTHLYEXPEND(keep=Year Drug Disp) ;
  array MonthExp(12);
  do i=1 to 12;
       MonthExp(i)=Disp;end:
  drop 1;run:
```
What is the cause of the syntax errors?

- **A.** The keep= data set option should be (keep=MonthExp\*).
- **B.** An array can only be referenced in a KEEP statement and not within a keep= data set option.
- **C.** An array cannot be referenced on a keep= data set option.
- **D.** The keep= data set option should be (keep=MonthExp).

# **Answer: C**

# **QUESTION NO: 29**

Given the following data set DEMOG:

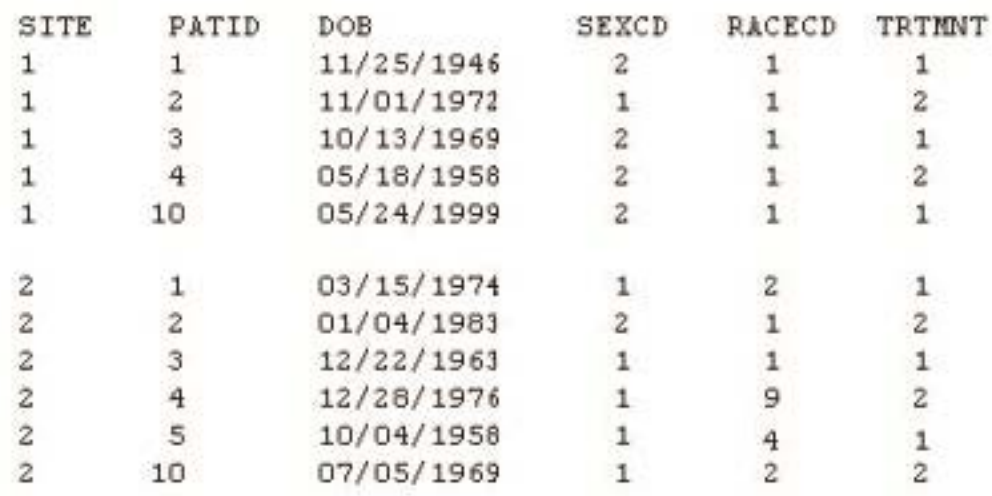

Which selection below would be considered hard-coding?

# **A.**

if sexcd eq 1 then sex = "Male" ; else if sexcd eq 2 then sex = "Female" ; **B.** if site eq 1 then sexcd =  $2$ ; else if site eq 2 then sexcd =  $1$ ; **C.** if site eq 1 and sexcd ne 2 then check =  $1$ ; else if site eq 2 and sexcd ne 1 then check =  $2$ ; **D.** birthdt = input(dob, mmddyy10.) ;

# **Answer: B**

#### **QUESTION NO: 30**

Given the file sites.csv:

```
Investigator Name, State, Specialty, Visit Fee
  "Jones, Thomas", NJ, Pediatrics, 80
  "Smith, Mary", NJ, Gynecology, 120
 "Kumar, Sanjay", DE, Pediatrics, 85
A SAS program is submitted and produces the following log entry:
 \mathbf 1data xsites ;
         infile 'sites.csv' dlm=',' dsd ;
 \frac{1}{2}input investigator_name $ state $ specialty $ visit_fee ;
 \overline{3}4
      run ;
 NOTE: The infile 'sites.csv' is:
       File Name=C:\SAS Exam\Data\sites.csv,
       RECFM=V, LRECL=256
 NOTE: Invalid data for visit_fee in line 1 35-43.
 Investigator Name, State, Specialty, Visit Fee 43
 \mathbf{1}investigator name=Investig state=State specialty=Specialt visit fee=. ERROR =1 N =1
 NOTE: 4 records were read from the infile 'sites.csv'.
       The minimum record length was 32.
       The maximum record length was 43.
```
Which option would you need to add to the INFILE statement to clear the notes from this log?

- **A.** firstobs=2
- **B.** missover
- **C.** lrecl=2
- **D.** start=2

#### **Answer: A**

#### **QUESTION NO: 31**

Given the following entry in the SAS log:

```
26
           proc transpose data=vitals out=tresp (drop= label );
27by inv no patid ;
              id visit ;
28
29
             var resp :
30
          run ;
WARNING: 2 observations omitted due to missing ID values.
NOTE: There were 22 observations read from the data set WORK.VITALS.
NOTE: The data set WORK. TRESP has 8 observations and 6 variables.
NOTE: PROCEDURE TRANSPOSE used (Total process time) :
                      0.04 seconds
   real time
                       0.03 seconds
    cpu time
```
Which alternate method could you use to?

- Transpose all data
- Not produce a warning message in the log

**A.** Use PROC TRANSPOSE with a WHERE clause to omit records with missing VISIT values

- **B.** Use PROC COPY with SELECT statements
- **C.** Use PROC DATASETS with SELECT and MODIFY statements
- **D.** Use a DATA step with conditional OUTPUT statements

#### **Answer: D**

#### **QUESTION NO: 32**

Given the following partial output data set:

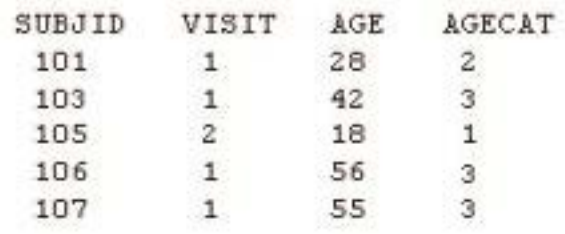

Which code was used to create AGECAT?

# **A.**

```
if age <18 then AGECAT=1; 
if 18<=AGE<=40 then 
AGECAT=2; else AGECAT=3; 
B.
if age <=18 then do AGECAT=1; 
else if 18<AGE<=40 then do 
AGECAT=2; else do AGECAT=3; 
C.
if age <18 then AGECAT=1; 
else if 18<=AGE<=40 then 
AGECAT=2; else AGECAT=3; 
D.
if age <=18 then AGECAT=1; 
else if 18<AGE<=40 then AGECAT=2; 
else AGECAT=3;
```
The following SAS program is

```
data WORK. DATE INFO;
  X='04ju12011'd;
  DayofMonth=day(x);MonthofYear=month(x);
  Year = year(x);run;
```
Which types of variables are DayofMonth, MonthofYear, and Year?

- **A.** DayofMonth, Year, and MonthofYear are character.
- **B.** DayofMonth, Year, and MonthofYear are numeric.
- **C.** DayofMonth and Year are numeric. MonthofYear is character
- **D.** DayofMonth, Year, and MonthofYear are date values

#### **Answer: B**

#### **QUESTION NO: 34**

Given the following data set (AE):

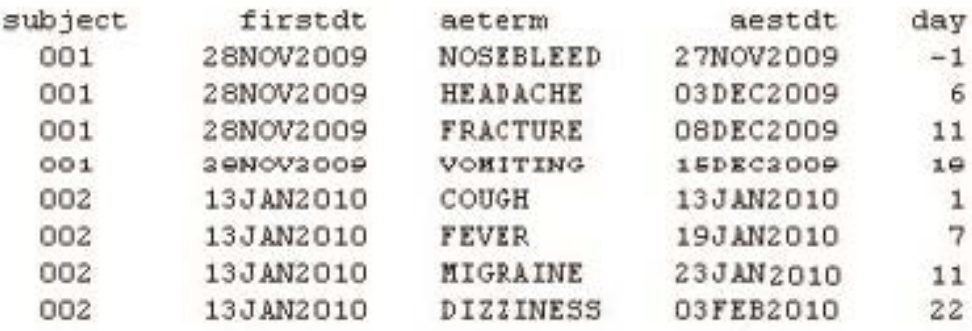

Data will be reported by onset week. Day 1 ?7 is Week 1, Day 8 ?14 is Week 2. Events beyond

Day 14 are assigned Week 3 and will be reported as Follow-up events.

Which statements properly assign WEEK to each event?

# **A.**

```
if day > 14 then week = 3;
else if day > 7 then week = 2
; else if day > 0 then week =
1 ; 
B.
if day > 0 then week = 1;
else if day > 7 then week = 2;
else if day > 14 then week = 3;
C.
select ; 
when (\text{day} > 0) week = 1;
when (day > 7) week = 2;
otherwise week = 3 ; 
end ; D. 
select ; 
when (day > 14) week = 3;
when (day > 7) week = 2;
otherwise week = 1 ; 
end ;
```
# **Answer: A**

# **QUESTION NO: 35**

Study day is defined as DCMDATE minus RFSTDTC +1

**DCMDATE** 

- is character data in YYYYMMDD format an a
- contains partial date values  $\bullet$

#### **RESTDTC**

- is character data in datas format ٠
- contains missing values ٠

Which statement will compute the study day correctly without producing notes for missing values in the log?

**A.** STUDYDAY=DCMDATE-RFSTDTC+1; **B.** STUDYDAY=input(DCMDATE,yymmdd8.)-input(RFSTDTC,date9.)+1; **C.** If RFSTDTC^='' and length(DCMDATE)=8 then STUDYDAY=input(DCMDATE,yymmdd8.)- input(RFSTDTC,date9.)+1; **D.** If RFSTDTC<sup>^="</sup> and length(DCMDATE)=8 then STUDYDAY=input(DCMDATE,date9.)- input(RFSTDTC,yymmdd8.)+1;

#### **Answer: C**

#### **QUESTION NO: 36**

A Treatment-Emergent Adverse Event (TEAE) is commonly defined as any event that occurs on or after the date and time of:

- **A.** informed consent
- **B.** baseline assessment
- **C.** study enrollment
- **D.** first dose of study drug

#### **Answer: D**

# **QUESTION NO: 37 CORRECT TEXT**

The following question will ask you to provide a line of missing code.

Given the following data set work.vs:

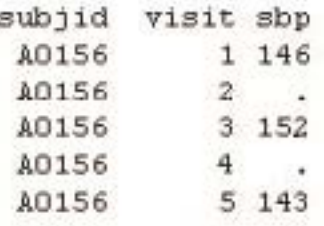

The following SAS program is submitted to create a new data set that carries forward the previous value of sbp when the value is missing.

```
data work.vs1:
 <insert missing code here>
  set work.vs;
  if sbp NE . then old sbp = sbp:
  else sbp = old sbp;
run;
```
In the space below, enter the line of code that completes the program (Case is ignored. Do not add leading or trailing spaces to your answer.).

**Answer:** RETAINOLD\_SBP;,RETAINOLD\_SBP;

#### **QUESTION NO: 38**

This question will ask you to provide a section of missing code.

Given the input SAS data set LABRAW:

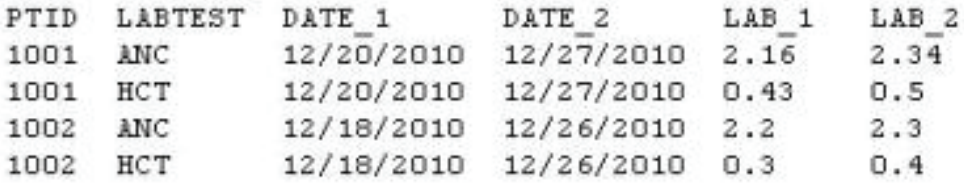

The following SAS program is submitted:

```
data lab new (keep = ptid labtest visit date result);
  set labraw;
 array dat(2) date 1 date 2;
  array num(2) lab 1 lab 2;
  <insert code here>
run:
```
The following output SAS data set LAB NEW is produced:

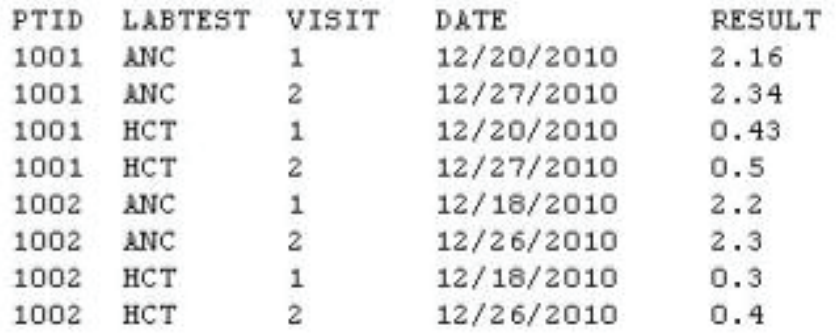

Which DO LOOP will create the output SAS data set WORK.LAB\_NEW?

# **A.**

do  $i=1$  to 2; visit=i; date=dat{i}; result=num{i}; output; end; **B.** do  $i=1$  to 2; visit=i; date=dat{i}; result=num{i}; end; output; **C.** do i=1 to 2; do j=1 to 2; visit=i; date=dat{j}; result=num{j}; output; end; **D.** do i=1 to 2; do j=1 to 2; visit=i; date=dat{j}; result=num{j}; end; output; end;

# **Answer: A**

# **QUESTION NO: 39**

Given the following SCORE data set:

To Read the **Whole Q&As**, please purchase the **Complete Version** from **Our website**.

# **Trying our product !**

- **★ 100%** Guaranteed Success
- **★ 100%** Money Back Guarantee
- **★ 365 Days** Free Update
- **★ Instant Download** After Purchase
- ★ **24x7** Customer Support
- ★ Average **99.9%** Success Rate
- ★ More than **69,000** Satisfied Customers Worldwide
- ★ Multi-Platform capabilities **Windows, Mac, Android, iPhone, iPod, iPad, Kindle**

# **Need Help**

Please provide as much detail as possible so we can best assist you. To update a previously submitted ticket:

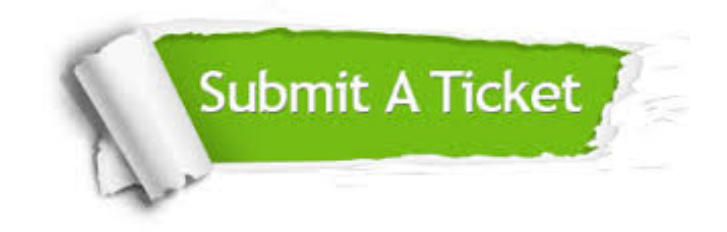

**One Year Free Update** Free update is available within One ar after your purchase. After One you will get 50% discounts for ng. And we are proud to t a 24/7 efficient Customer vort system via Email.

100%

**Money Back Guarantee** To ensure that you are spending on quality products, we provide 100% money back guarantee for 30 days from the date of purchase.

We respect customer privacy. We use McAfee's security service to provide you with utmost security for vour personal information & peace .<br>of mind.

**Security & Privacy** 

#### **Guarantee & Policy | Privacy & Policy | Terms & Conditions**

[Any charges made through this site will appear as Global Simulators Limited.](http://www.itexamservice.com/)  All trademarks are the property of their respective owners.

Copyright © 2004-2015, All Rights Reserved.